<span id="page-0-1"></span><span id="page-0-0"></span>Функциональное программирование Лекция 4. Введение в Haskell

Денис Николаевич Москвин

Computer Science Center Новосибирск

04.02.2020

<span id="page-1-0"></span>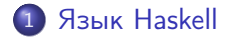

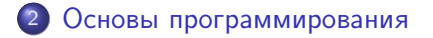

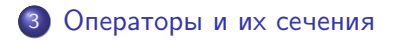

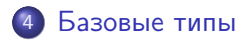

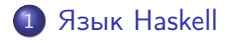

[Основы программирования](#page-7-0)

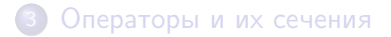

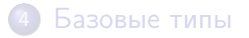

 $\sim$  m

 $\mathbf{F}=\mathbf{A}$ 重

**State** 

э

- <span id="page-3-0"></span>• Haskell — *чистый* функциональный язык программирования с «ленивой» семантикой и полиморфной статической типизацией.
- Сайт языка: <https://www.haskell.org/>
- Назван в честь американского логика и математика Хаскелла Б. Карри.
- Первая реализация: 1990 год.
- Текущий стандарт языка: Haskell 2010: <https://www.haskell.org/onlinereport/haskell2010/>
- Стандарт определяет языковые конструкции в терминах трансляции в Haskell Kernel.
- Девиз (неофициальный): Avoid Success at All Costs!

## Реализация Haskell

- $\bullet$  Основная реализация: GHC. Последние версии 8.6.5/8.8.1.
- Включает интерпретатор GHCi.
- Упаковка библиотек в пакеты и дистрибуция: Cabal (или Stack).
- Хранилище пакетов: Hackage (или Stackage).
- Установка: Haskell Platform 8.6.5 (Windows) или ghcup (Linux и MacOS) .
- Инструменты поиска по документации: Hoogle или Hayoo.
- Стандартная библиотека
	- в узком смысле: то, что описано в Haskell Report;
	- в широком смысле: то, что поставляется с GHC.
- Для нашего курса настоятельно рекомендуется использовать версию GHC  $\geq 7.10$ .

## Крэш-старт

Создаём файл Hello.hs содержащий:

 $main = putStrLn$  "Hello, world!"

Затем запускаем интерпретатор GHCi, загружаем файл и вызываем определенную в нем функцию main

 $$$ ghci GHCi, version 8.6.5: http://www.haskell.org/ghc/ Prelude> : load Hello [1 of 1] Compiling Main ( Hello.hs, interpreted ) Ok, one module loaded. \*Main> main Hello, world!  $**M*ain>$ 

Prelude — стандартный модуль языка Haskell, всегда подгружаемый по умолчанию.  $\langle \langle \bigcap \Phi \rangle \rangle \rangle$  (  $\exists \ \rangle$  ) (  $\exists \ \rangle$ 

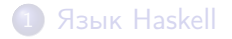

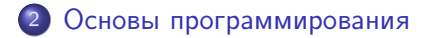

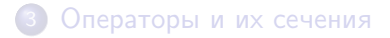

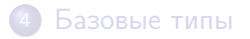

 $\sim$  m

 $\mathbf{F}=\mathbf{A}$ 重 性

**State** 

э

- <span id="page-7-0"></span>Выражения строятся из литералов (и переменных) с помощью функций, операторов и конструкторов данных.
- Интерпретатор позволяет вычислять их значения:

```
GHCi > 13 * 3 + 342
GHCi> "Hello " ++ 'w' : "orld!"
"Hello world!"
GHCi> not False
True
GHCi> exp 1
2.718281828459045
GHCi> reverse "Hello"
"olleH"
```
При вызове функций круглые скобки вокруг аргументов не нужны.  $\mathcal{A}(\bigoplus_{i\in I} \mathcal{F}) \otimes \mathcal{A}(\bigoplus_{i\in I} \mathcal{F}) \otimes \mathcal{A}(\bigoplus_{i\in I} \mathcal{F}) \otimes \mathcal{A}(\bigoplus_{i\in I} \mathcal{F}) \otimes \mathcal{A}(\bigoplus_{i\in I} \mathcal{F}) \otimes \mathcal{A}(\bigoplus_{i\in I} \mathcal{F}) \otimes \mathcal{A}(\bigoplus_{i\in I} \mathcal{F}) \otimes \mathcal{A}(\bigoplus_{i\in I} \mathcal{F}) \otimes \mathcal{A}(\bigoplus_{i\in I} \mathcal{$  • Корте́жи (tuples) хранят значения произвольных типов, разделенные запятыми и заключенные в круглые скобки.

```
(42,"Hello world!")
```
#### (True,'c',3.141592653589793)

- Минимальный допустимый размер кортежа равен 2.
- Стандарт говорит, что максимальный размер должен быть не меньше 15, в GHC — 62.
- Кортежи разных размеров относятся к разным типам, никаких неявных преобразований между ними нет.

<span id="page-9-0"></span>• Списки (lists) отличаются от кортежей тем, что тип их элементов должен быть одним и тем же.

[1,2,3]

['H','e','l','l','o']

- Длина списка неограниченна, в том числе имеются одноэлементные списки и пустой список [].
- Тип списка не зависит от его длины и полностью определяется типом элементов.
- Строковые литералы являются синтаксическим сахаром для списка символов:

```
GHCi> ['H','e','l','l','o']
"Hello"
                                      キロメ メタメ メモメ メモメ
                                                        Þ
                                                           2990
```
- <span id="page-10-0"></span>• Знак равенства задает *связывание* (binding): имя слева связывается с выражением справа
- $x = 42$  -- глобальное aBC = let  $z = x + y$  -- глобальное (aBC), локальное (z)  $in z$   $\sim$  2  $-$  omcmyn (layout rule)  $y = 7 + 3$  -- глобальное

Первый символ идентификатора должен быть в нижнем регистре.

• В GHCi тоже допустимо связывание

```
GHCi> answer = 39 + 3
GHCi> answer
42
```
Иногда про связывание переменных говорят как про объявление констант или функций н[уле](#page-9-0)[во](#page-11-0)[й](#page-9-0) [а](#page-10-0)[р](#page-11-0)[нос](#page-0-0)[ти](#page-1-0)[.](#page-0-0) <span id="page-11-0"></span>Связываться равенством может несколько переменных сразу

```
GHCi> (x, y) = ('A', 21*2)GHCi> x
'A'
GHCi> y
42GHCi [u,v,w] = reverse "Hi!"
GHCi> w
'H'
GHCi> [p,q,r] = reverse "Hello!"
GHCi> q
*** Exception: Non-exhaustive patterns in [p, q, r]
```
Образцы — это конструкторы данных, в которых вместо значений подставлены переменные.

メタメメ ミメメ ミメ

# Объявления: функциональное связывание (functional binding)

Равенство может задавать функцию (function binding). Ниже  $\sigma$  го связывается глобально, а х и у — локально.

foo x  $y = 10 \times x + y$  -- onpedenenue foo  $fortyTwo = foo 2 22$  -- применение  $foo$ 

Допустимо использовать лямбда-выражения для определения функций.

 $\begin{array}{ccccccccc}\n\text{foo} & \text{x} & \text{y} & = & 10 & \text{*} & \text{x} & + & \text{y} & & & & - & \text{kom} & & \text{kmm} & & \text{kmm} \\
\end{array}$ foo'  $x = \y \rightarrow 10 \times x + y$  -- смешанный стиль foo'' =  $x y \rightarrow 10 * x + y$  --  $n \sin \theta a - c m u \sin \theta$ 

Все три приведенные определения эквивалентны.

K ロ > K @ > K 로 > K 로 > H 로 H YO Q @

### Частичное применение и бесточечный стиль

Три способа определить логарифм по основанию 2:

```
\lg x = \log \text{Base } 2 x -- комбинАторное определение
lg' = \{x \rightarrow \text{logBase 2 x \ \text{-}- \text{onpe} \}деление через лямбды
lg'' = logBase 2 -- бесточечный стиль
```
- Последний способ, в котором имя связывается с частично примененной функцией, называется бесточечным (pointfree).
- Смысл термина: в определении отсутствует точка применения функции — ее аргумент.
- Переход от второго равенства к третьему ни что иное как η-редукция.

押り メミメ メミメート

### Образцы как формальные аргументы функции

При определении функции мы можем в качестве формальных параметров использовать образцы.

fst  $(x,y) = x$ snd  $(x,y) = y$ 

При вызове происходит подстановка фактических значений вместо формальных параметров-переменных:

```
GHCi> fst ("Hello",2128506)
"Hello"
GHCi> snd ("Hello",2128506)
2128506
```
Допускается вложенность образцов произвольной глубины:

```
GHCi> fstOfSnd (x,(y,z)) = yGHCi> fstOfSnd ('z',(33,True))
33
```
Связывание происходит единожды (в данной лексической области видимости).

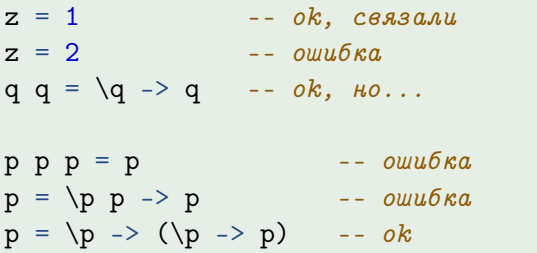

В интерпретаторе повторное связывание допустимо.

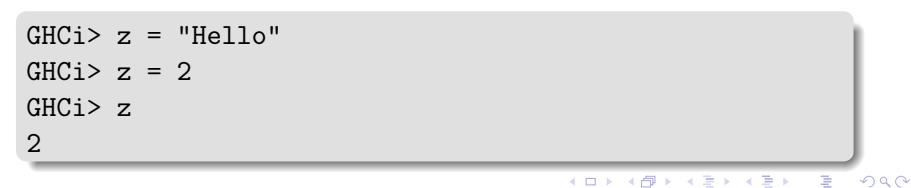

### Отступы

При переносе кода объявления на следующую строку отступ должен быть больше, чем отступ начала этого объявления.

```
roots a \mathbf{b} \mathbf{c} =
 ( -- начало пары
   (- b - sqrt (b^2-4*a*c)) / (2*a),-- первый элемент
   (- b + sqrt (b^2-4*a*c)) / (2*a) -- второй элемент
 ) - конец пары
nRoots a b c = -- начало нового (глобального) объявления
 if b^2-4*ax < 0then 2
 else if b^2-4*ax = 0then 1
 else 0
```
При обнулении отступа начинается новое объявление (функциональное связывание).

イロン イ何ン イヨン イヨン・ヨー

Рекурсивное определение содержит имя определяемой функции в ее теле. Корректная реализация рекурсии должна содержать достижимое терминирующее условие.

```
factorial0 n = if n > 1then n * factorial (n - 1)else 1
factorial1 n = if n == 0then 1
              else n * factorial1 (n - 1)
```
Чем отличается поведение этих реализаций? Какая из них лучше?

Имеется специальное значение  $\perp$  (основание, дно, bottom), маркирующее ошибку времени исполнения. Библиотечная константа undefined — пример «реализации» ⊥:

```
GHCi> undefined
*** Exception: Prelude.undefined
```
Другая реализация ⊥:

```
bot = 1 + botfortyTwos = 42 : fortyTwos
```
Вторая функция — пример «продуктивной» расходимости:

```
GHCi> take 5 fortyTwos
[42,42,42,42,42]
```
④ → → 三

«Аккуратная» версия факториала

```
factorial n =
  if n < 0then error "factorial: negative argument"
  else if n > 1then n * factorial (n-1)else 1
```
Функция error это гибкая версия undefined с настраеваемым сообщением об ошибке:

```
GHCi> factorial (-3)
*** Exception: factorial: negative argument
```
Еще более аккуратным был бы подход с перехватываемыми исключениями, позже мы его изучим.

Исходная реализация рекурсивной функции

```
factorial0 n = if n > 1
              then n * factorial (n-1)else 1
```
Альтернативная реализация, использующая аккумулятор

```
factorial' n = helper 1 n
helper acc n = if n > 1then helper (\text{acc } * \text{ n}) (\text{n} - 1)else acc
```
Версия с аккумулятором часто позволяет сохранить линейную по числу рекурсивных вызовов сложность.

Конструкция where позволяют обеспечить локальное связывание вспомогательных конструкций.

```
roots' a b c = ((-b - sd) / denom, (-b + sd) / denom)where \{sd=sqrt \; discr; \; discr=b^2-4*a*c; \; denom=2*a\}roots'' a b c = ((- b - sd) / denom, (- b + sd) / denom)where sd = sqrt discr
        discr = b \hat{2} - 4 \hat{*} a * c
        denom = 2 * a
```
Допускается связывание не только переменных, но и функций

```
factorial'' n' = helper 1 n'
   where helper acc n = if n > 1then helper (\text{acc } * \text{ n}) (\text{n} - 1)else acc
```
 $\mathbf{1} \oplus \mathbf{1} \oplus \mathbf{$ 

Выражение  $let...in...$  отличается от where... порядком следования блоков, в которых новые имена связываются и используются.

```
roots''' a b c =let sd = sqrt discrdiscr = b \hat{2} - 4 * a * c
      denom = 2 * ain ((- b - sd) / denom, (- b + sd) / denom)factorial'''' m =let helper acc n =if n > 1then helper (\text{acc } * \text{ n}) (\text{n} - 1)else acc
  in helper 1 m
```
 $\mathbb{B}^{n+1}$ 

イロメ イ母メ イヨメ イヨメー

# Предохранители (Guards)

Предохранители просматриваются сверху вниз до первого истинного

```
factorial''''' n' = helper 1 n'where helper acc n | n > 1 = helper (acc * n) (n - 1)
                    | otherwise = acc
factorial'''''' n' =
 let helper acc n | n > 1 = helper (acc * n) (n - 1)
                  | otherwise = acc
 in helper 1 n'
```
Конструкция where может быть общей для предохранителей

```
nRoots' a b c \vert d > 0 = 2
                 \vert d \vert = 0 = 1| d \leq 0 = 0where d = b 2 - 4 * a * cK ロ X K 個 X K 産 X K 産 X C
                                                               高山
                                                                  QQ
```
## Система модулей

- Программа состоит из набора модулей.
- Модули позволяют управлять пространствами имён.
- Инкапсуляция через списки экспорта и импорта.

### Пример модуля module A (foo, bar) where import B (f, g, h) foo = f  $g$  $bar = \dots$  $bas = ...$

#### Конфликты имён разрешаются через полные имена

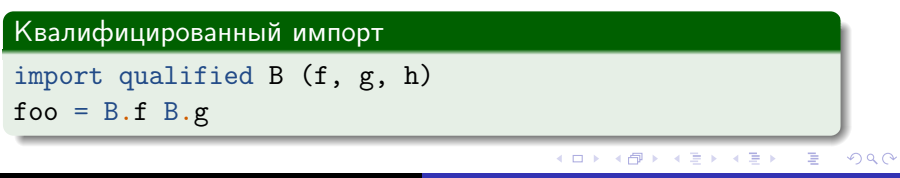

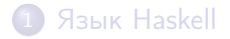

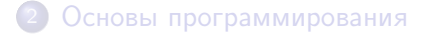

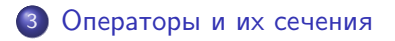

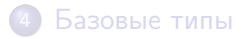

 $\sim$  m

 $\rightarrow$   $\rightarrow$   $\equiv$   $\rightarrow$   $\rightarrow$ 

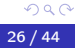

∍

<span id="page-26-0"></span>• Оператор — это комбинация из одного или более символов

 $!$  # \$ % & \* + . / < > ? @ ^ | - ^ | = \ :

- Все операторы бинарные и инфиксные.
- Исключение: унарный префиксный минус, который всегда ссылается на Prelude.negate.
- Операторы, начинающиеся на двоеточие, должны быть конструкторами данных.
- Пример: оператор для суммы квадратов

 $a *+b = a ^ 2 + b ^ 2$ 

 $GHC_1 > 3$  \*+\* 4 25

### Инфиксная и префиксная нотация

- Операторы могут определяться и использоваться в префиксном (функциональном) стиле.
- Функции, в свою очередь, могут определяться и использоваться в инфиксном (операторном) стиле.

 $(*****)$  a b = a  $\hat{ }$  3 + b  $\hat{ }$  3 x `plusminus`  $y = (x + y, x - y)$ 

```
GHCi> (**+**) 2 3
35
GHCi> 2 **+** 3
35
GHCi> plusminus 4 3
(7,1)
GHCi> 4 `plusminus` 3
(7,1)
```
Чему равны значения выражений?

 $1 *+ * 2 + 3$ 1 \*+\* 2 \*+\* 3

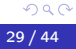

э

K 御 と K 君 と K 君 と

 $\overline{a}$ 

Чему равны значения выражений?

 $1 *+ * 2 + 3$  $1 *+ * 2 *+ * 3$ 

Инфиксные операторы требуют определения

- приоритета: какой оператор из цепочки выполнять первым;
- ассоциативности: какой оператор из цепочки выполнять первым при равном приоритете.

## Приоритет и ассоциативность (fixity)

С помощью объявлений infixl, infixr или infix задаётся приоритет и ассоциативность операторов и функций.

 $\inf_{x} 6$  \*\*\* \*\*\*\*\*

Теперь введённые нами операторы левоассоциативны и имеют тот же приоритет, что и обычный оператор сложения. Задача: расставьте скобки и вычислите

 $1***2+3$  $3 + 1$  \* + \* 2 \* 3

Функциям тоже можно задавать приоритет

infix 5 'plusminus'

```
GHCi> 5 + 3 `plusminus` 6 * 2(20, -4)
```
### Приоритет стандартных операторов

```
infix] 9 \vert 11
infixr 9.
infixr 8 \hat{ } ^ ^ **
infixl 7 *, /, `quot`, `rem`, `div`, `mod`
infixl 6 +, -infixr 5 \pm \frac{1}{2}:
infix 4 ==, /=, <, <=, >=, >, \text{'elem}, \text{'}notEleminfixr 3 &&
infixr 2 ||infixl 1 \rightarrow \gg \gg =
\inf \{ xr \mid 1 \leq k \}infixr 0 $, $!, seq
```
- В GHCi можно подглядеть, набрав : info  $(kk)$ .
- Применение имеет наивысший (10) приоритет.

御 ▶ <唐 > <唐 > 『唐』 の女の

# Стандартный оператор (\$)

• Оператор (\$) задаёт применение, но с наименьшим возможным приоритетом

infixr 0 \$  $f$  \$  $x = f x$ 

• Используется для элиминации избыточных скобок:

$$
f(g x) \equiv f \$ g x
$$

$$
f (g x (h y)) \equiv f $ g x (h y) \equiv f $ g x $ h y
$$

- Из примера ясна причина правоассоциативности.
- $\bullet$  (\$) используют также для передачи аппликации в ФВП.

(Метаоператор  $\equiv$  мы будем использовать для обозначения операционной эквивалентности двух выражений.)

 $4E + E$   $\equiv$   $400^{\circ}$ 

Оператор (.) задаёт композицию функций

infixr 9 f.  $g = \{ x \rightarrow f (g x)$ 

Например, выражение (~2). (+5) — это функция, прибавляющая 5 к своему аргументу, а затем возводящая результат в квадрат:

```
GHCi > (2) . (+5) $ 1
36
GHCi > (2) (+5) $ 2
49
```
### Сечения

- Операторы на самом деле просто функции и, поэтому, допускают частичное применение.
- Сечения (sections) синтаксический сахар для частичного применения как к левому, так и к правому аргументу.
- Левое сечение:

```
(2 \ast\ast\ast) \equiv (\ast\ast\ast) 2 \equiv \forall y \rightarrow 2 \ast\ast\ast y
```
Правое сечение:

 $(*** 3) \equiv \{x \rightarrow x *+* 3\}$ 

Наличие скобок при задании сечений обязательно, это часть их синтаксиса.

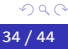

<span id="page-35-0"></span>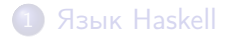

[Основы программирования](#page-7-0)

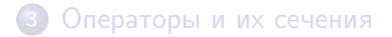

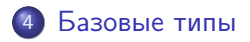

 $\overline{a}$ 

 $\rightarrow$   $\rightarrow$   $\equiv$   $\rightarrow$   $\rightarrow$ 

э

### <span id="page-36-0"></span>Каждое выражение имеет тип

- Базовые типы:
	- Bool булево значение;
	- Char символ Юникода;
	- $\bullet$  Int, Integer целые числа;
	- **Float, Double числа с плавающей точкой;**
	- $\bullet$  type1 -> type2 тип функции;
	- (type1, type2,  $\dots$ , typeN) тип кортежа, N>1;
	- $\bullet$  () единичный тип, с одной константой ();
	- $\bullet$  [type1] тип списка с элементами типа type1.
- В GHCi для определения типа используют команду :type.
- $\bullet$  Можно явно указывать тип выражения  $(42 : :$  Integer).
- Типы списка, кортежа и функции можно записывать в префиксной нотации

```
GHCi> [1,2,3] :: [Double]
[1.0,2.0,3.0]
GHCi> [1,2,3] :: [] Double
[1.0,2.0,3.0]
```
Булев тип представляет собой перечисление (enumeration)

 $data$   $Bool$  =  $True$   $I$   $False$ 

Здесь Bool — конструктор типа,

а True и False — конструкторы данных.

Их имена должны начинаться с символа в верхнем регистре. Можно задавать функции несколькими равенствами:

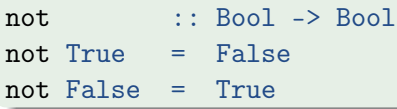

Конструкторы данных в левой части называются образцами, при вызове функции происходит сопоставление с образцом. Объявление типа необязательно, но приветствуется.

foo :: Int  $\rightarrow$  (Int  $\rightarrow$  Int) foo x  $y = 10 * x + y$ 

Функциональная стрелка правоассоциативна:

Int -> Int -> Int  $\equiv$  Int -> (Int -> Int)

Применение ассоциативно влево: foo  $4$  2 == (foo  $4$ ) 2. Конструкция foo 4 — это частично применённая функция.

```
GHCi> :t foo 4
foo 4 :: Int. \rightarrow Int.
GHC_i bar = foo 4
GHCi> :t bar
bar :: Int \rightarrow IntGHCi> bar 2
42
```
Переменные тоже являются образцами, это позволяет не писать здесь 4 уравнения:

(&&) :: Bool -> Bool -> Bool (&&) True True = True  $(kk)$  x y = False

Можно использовать подчеркивание (wildcard), если передаваемые аргументы не требуются для реализации тела:

 $(kk)$  :: Bool -> Bool -> Bool (&&) True True = True  $(kk)$   $=$  False

 $GHC1> k x1 x2 = x1$  $GHCi$  : type  $k$  $k$  ::  $p1 \rightarrow p2 \rightarrow p1$ 

В стрелочный тип входят не конкретные типы (должны начинаться с символа в верхнем регистре), а переменные типа. Можем применять к любым типам

```
GHCi : type k 'x'
k 'x' :: p2 -> CharGHCi> :type k "ABC"
k "ABC" :: p2 \rightarrow [Char]GHCi> :type k 'x' False
k 'x' False :: Char
GHCi > k 'x' False
\mathbf{y}
```
 $\equiv$ 

イロメ イ団メ イモメ イモメー

# <span id="page-41-0"></span>System F

```
k :: p1 \rightarrow p2 \rightarrow p1k \times 1 \times 2 = x1
```
Все переменные типа находятся под неявным квантором всеобщности.

Его можно сделать явным; в GHC Core реализована System F.

```
GHCi> :set -XTypeApplications -fprint-explicit-foralls
GHCi> :t. k
k :: forall {p1} {p2}. p1 -> p2 -> p1
GHCi> :t k @Char
k @Char :: forall {p2}. Char -> p2 -> CharGHCi> :t k @Char 'x'
k @Char 'x' :: p2 -> Char
GHCi> :t k @Char @Bool
k @Char @Bool :: Char -> Bool -> Char
```
イロメ イ母メ イヨメ イヨメー

<span id="page-42-0"></span>Классы типов позволяют наложить специальные ограничения на полиморфный тип

```
GHCi> bas x y = 10 * x + y
GHCi :t bas
bas :: Num a => a -> a -> a
```
Контекст Num а накладывает на тип а ограничения: для него должны быть определены операторы сложения, умножения и T D

Int и Double — представители (instanses) класса типов Num:

```
GHCi > bas (2 :: Int) (3 :: Int)23
GHCi > bas (2 :: Double) (3 :: Double)23.0GHCi bas 'y' 'z'
Sinteracting > error* No instance for (Num Char) arising from a use of `bas'
                                                             2990
```
### <span id="page-43-0"></span>Типы функций высших порядков

Функции высших порядков - функции, имеющие стрелочные аргументы.

infixr 0 \$  $(\$)$  ::  $(a \rightarrow b) \rightarrow a \rightarrow b$ f  $x = f x$ 

Еще примеры стандартных ФВП

flip ::  $(a \rightarrow b \rightarrow c) \rightarrow b \rightarrow a \rightarrow c$ flip  $f \times y = f \times x$  $infix1$  1  $\&$  $\mathit{Data}.$  Function.  $(\&)$  : : a -> (a -> b) -> b  $(x) = \text{flip}(x)$ 

GHCi > 3 &  $(*10)$  &  $(+12)$ 42

```
GHCi :t (.)(.) :: (b \rightarrow c) \rightarrow (a \rightarrow b) \rightarrow a \rightarrow cGHCi> :info curry
curry :: ((a, b) \rightarrow c) \rightarrow a \rightarrow b \rightarrow c-- Defined in `Data.Tuple'
GHCi> :info uncurry
uncurry :: (a \rightarrow b \rightarrow c) \rightarrow (a, b) \rightarrow c-- Defined in `Data.Tuple'
GHCi> :t uncurry foo
uncurry foo :: (Int, Int) \rightarrow Int
GHCi> :t uncurry bas
uncurry bas :: Num c \Rightarrow (c, c) \Rightarrow cGHCi> (uncurry bas) (2,3)
23
```
В последнем примере работает механизм default.